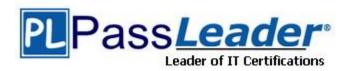

Vendor: LPI

**Exam Code:** 117-302

Exam Name: LPI Level 3 Exam 302, Senior Level Linux

Certification, Mixed Environment Specialty (Japan Only)

Version: DEMO

## QUESTION 1

When upgrading from Samba 2 to Samba 3, which of the following point should be considered when user information is stored in a LDAP server? (Select TWO correct answers)

- A. Never run the Samba 3 server before the configuration to use the LDAP server is complete
- B. Convert all passwords in the LDAP server to the new encryption method
- C. Change the permissions of the files created by Samba 2 to match the group permissions in Samba 3
- D. Set the domain SID of Samba 3 to the same value of Samba 2 with the net setlocalsid command
- E. Dump all data files created by Samba 2 and restore them with Samba 3 to fix the ACLs

Answer: AD

## **QUESTION 2**

What is the lowest possible value for the OS level parameter in smb.conf to ensure your Samba server will always win the election against any Microsoft Server? (Enter only the numbering numeric format).

Answer: 33

#### **QUESTION 3**

In order to user the user and group mappings stored in an LDAP directory, which setting in smb.conf is correct?

- A. idmap backend=ldap://ldap.example.com:636
- B. Idmap backend=Idap
- C. idmap backend=ldap:ldap://ldap.example.com:636
- D. idmap backend=ldap server=ldap://ldap.example.com:636

Answer: C

## **QUESTION 4**

A samba server is configured to use the LDAP password backend. The root DN for the LDAP directory is defined in slapd.conf. In order to define an alternative account used by the samba administrator, which steps are necessary? (Select THREE correct answers)

- A. Make sure the password for the new administrative account matches the UNIX root password
- B. Add a new Samba administrative account to the LDAP directory
- C. Make certain that the 'Idap admin' option in smb.conf does not point to the LDAP root DN
- D. Map the administrative account to the domain administrator
- E. Change the 'access' attributes in slapd.conf

Answer: BCE

## **QUESTION 5**

Which of the following statements about the Samba 3 server are true? (Select THREE correct answers.)

A. Provided the necessary UNIX groups are created and mapped, the server can automatically migrate usernames to the local SAM

- B. The server can join an ADS domain as a member
- C. The server can be a Domain Controller on an ADS domain
- D. User and group IDs are mapped to an LDAP backend by default
- E. The server password backend supports LDAP operations

Answer: ABE

# QUESTION 6

The command \_\_\_\_\_ is used on a Samba 3 to modify the SSID in an existing NT profile file called NTUser.Dat.

**Answer: PROFILES** 

#### **QUESTION 7**

Which of the following commands will mount a remote samba share when the user is winuser and password somepass?

- A. mount -t smbfs -o username=winuser%password=somepass //SERVER/share /media/sambashare
- B. mount -t smbfs -o username=winuser,password=somepass //SERVER/share /media/sambashare
- C. mount -t smbfs -o winuser%password=somepass //SERVER/share /media/sambashare
- D. mount -t smbfs -o username=winuser,password=somepass \\SERVER\share /media/sambashare

Answer: B

### **QUESTION 8**

Which files store printer and driver properties created on the server?

- A. printers.tdb and spooler.tdb
- B. ntforms.tdb and ntprinters.tdb
- C. printers.tdb and drivers.tdb
- D. print\_spool.tdb and ntdrivers.tdb
- E. ntprinters.tdb and ntdrivers.tdb

Answer: E

## **QUESTION 9**

The log level parameter in smb.conf should normally not be set higher than 2 because:

- A. The increased verbosity has a negative impact on network bandwidth
- B. Most samba administrators cannot understand the information presented at higher log levels
- C. The server flushes the log file after each operation, which affects overall performance
- D. Credentials supplied by the user are logged, which poses a security risk

Answer: C

## **QUESTION 10**

Which option below shows the correct command line to list the shares exported by the samba server called NAME?

- A. smbclient -N NAME
- B. smbmount -L NAME
- C. smbcontrol -L
- D. smbclient -L NAME

Answer: D

## **QUESTION 11**

The configuration below is contained in the samba main configuration file:

```
[homes]
comment = Home folder
writable = yes
browseable = no
valid usrs = %S
```

However, an attempt at listing the share with smbclient didn't work. Which TWO options below could be possible reasons for this?

- A. One of the reasons is that the browseable directive was set to no, denying the share listing to anonymous users.
- B. The real problem is in the valid users directive, which allows access to the share, but denies access to the Linux file system.
- C. The writable option is in the wrong place in the configuration file.
- D. If the smblient command was executed by an authenticated user, the share would be listed.
- E. The configurations above are correct but the administrator forgot to reload the configuration by restarting the Samba daemon.

Answer: AD

## **QUESTION 12**

When \_\_\_\_\_\_-level security is used, the client will be able to mount multiple shares without supplying further credentials after the first successful authentication.

Answer: USER

## **QUESTION 13**

How is VFS (Virtual File System) support enabled in Samba?

- A. Compile and load vfs.ko and its dependent smbfs kernel modules
- B. Compile and load pvfs.ko kernel module
- C. Compile Samba with VFS module support
- D. Samba does not support VFS
- E. Compile and load vfs.ko kernel module

Answer: C

# **Thank You for Trying Our Product**

# **PassLeader Certification Exam Features:**

- ★ More than 99,900 Satisfied Customers Worldwide.
- ★ Average 99.9% Success Rate.
- ★ Free Update to match latest and real exam scenarios.
- ★ Instant Download Access! No Setup required.
- ★ Questions & Answers are downloadable in PDF format and VCE test engine format.

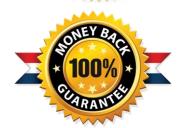

- ★ Multi-Platform capabilities Windows, Laptop, Mac, Android, iPhone, iPod, iPad.
- ★ 100% Guaranteed Success or 100% Money Back Guarantee.
- ★ Fast, helpful support 24x7.

View list of all certification exams: http://www.passleader.com/all-products.html

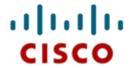

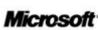

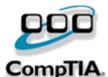

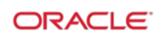

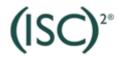

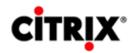

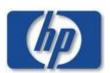

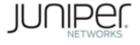

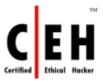

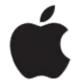

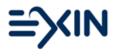

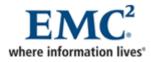

10% Discount Coupon Code: STNAR2014